#### 21. Recursion

Recursive Tiling Recursive Evaluation of n! Tracking a Recursive Function Call Random Mondrian

#### What is Recursion?

A function is recursive if it calls itself.

A pattern is recursive if it is defined in terms of itself.

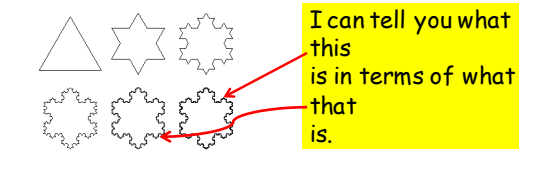

#### The Concept of Recursion Is Hard But VERY Important

Teaching Plan:

Develop a recursive triangle-tiling procedure informally.

Fully implement (in Python) a recursive rectangle-tiling procedure.

Fully implement a recursive function for n!

Fully implement a recursive function for sorting (in a later lecture).

### Recursive Graphics

We will develop a graphics procedure that draws this:

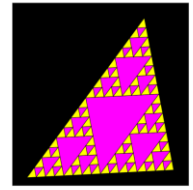

We are filing a triangle with increasingly smaller triangles.

The procedure will call itself.

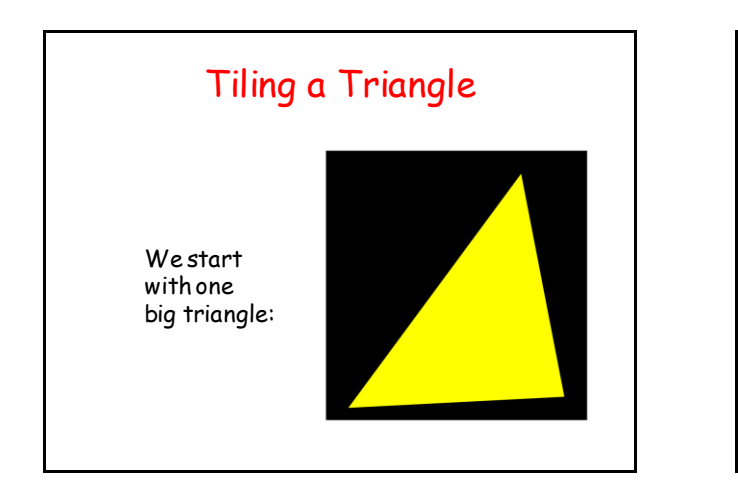

### Tiling a Triangle

And are to end up with this:

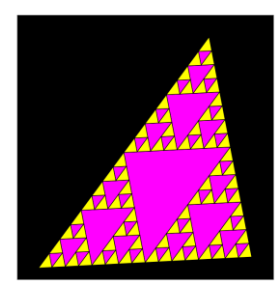

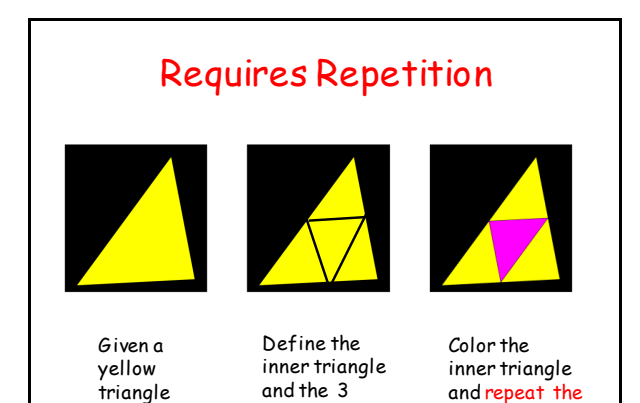

corner triangles process on the 3 corner triangles

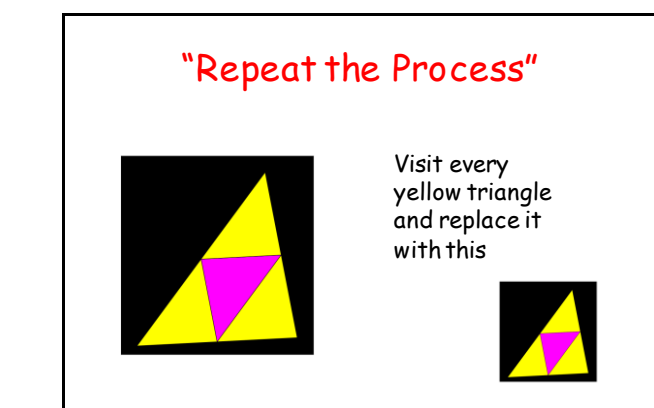

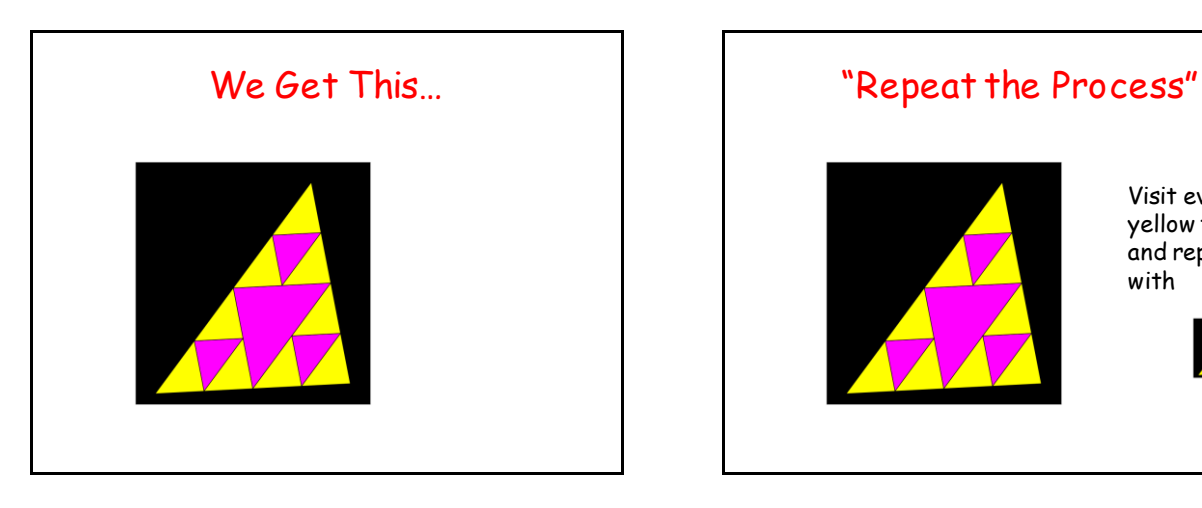

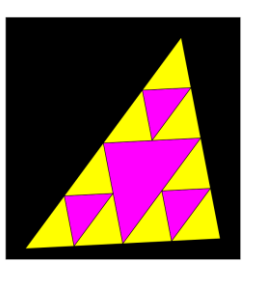

Visit every yellow triangle and replace it with

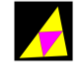

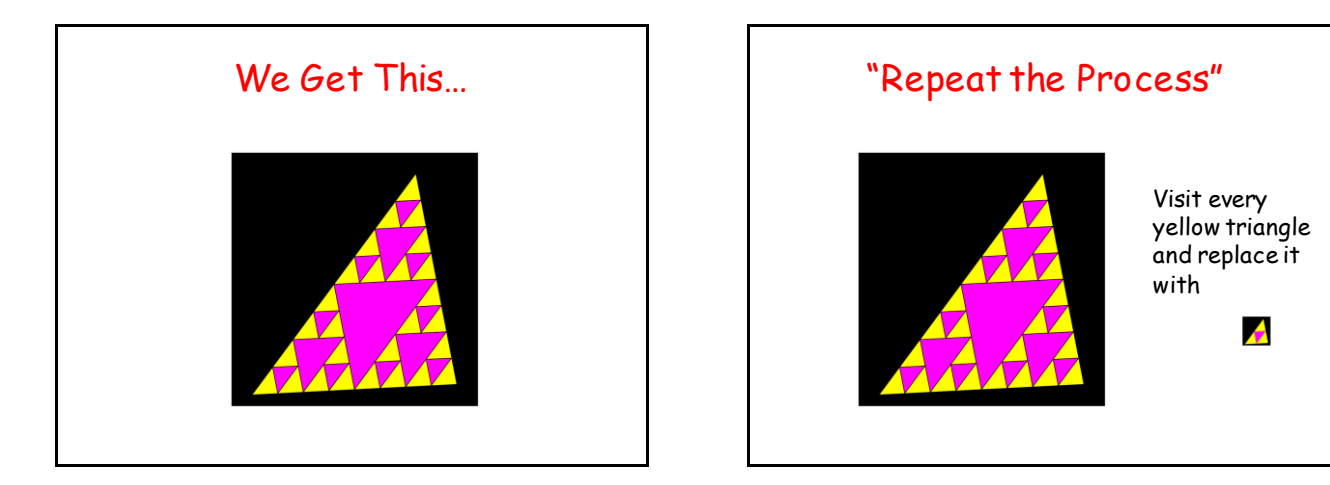

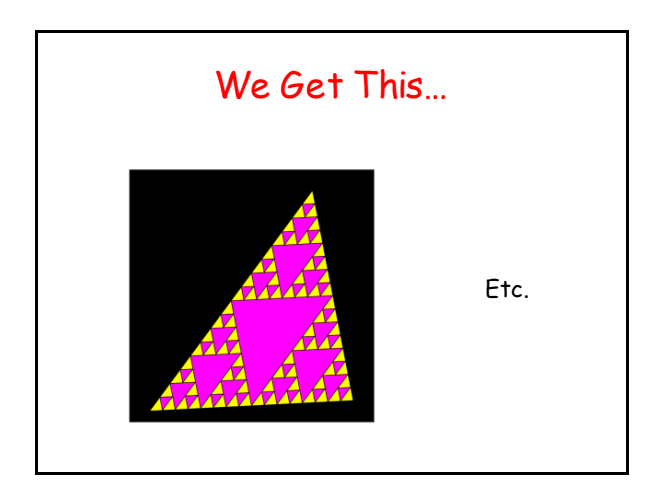

![](_page_2_Picture_1.jpeg)

![](_page_2_Figure_2.jpeg)

- display a level-2 tiling of corner triangles T1, T2, and T3

![](_page_2_Picture_4.jpeg)

![](_page_2_Figure_5.jpeg)

![](_page_2_Figure_6.jpeg)

# Some Tools to Pull This Off

**def DrawTriangle(P1,P2,P3,c): """ Draws a triangle with vertices P1, P2, and P3 and FillColor c**

> **PreC: P1, P2, and P3 are points and c is a rgb list. """**

![](_page_3_Figure_3.jpeg)

![](_page_3_Figure_4.jpeg)

![](_page_3_Figure_5.jpeg)

![](_page_3_Figure_6.jpeg)

![](_page_3_Figure_7.jpeg)

![](_page_4_Figure_0.jpeg)

![](_page_4_Picture_1.jpeg)

![](_page_4_Figure_2.jpeg)

Next Up

A Non-Graphics Example of Recursion: The Factorial Function

#### Recursive Evaluation of Factorial

Recall the factorial function:

**def F(n): x = 1 for k in range(1,n+1):**  $x = x * k$  **return x**

 $5! = 1 \times 2 \times 3 \times 4 \times 5$ 

#### Recursive Evaluation of Factorial

Q. How would you compute 6! given that you have computed  $5! = 120$ ?

A.  $6! = 120 \times 6$ 

 $5! = 1 \times 2 \times 3 \times 4 \times 5$ 

![](_page_5_Figure_0.jpeg)

![](_page_5_Figure_1.jpeg)

![](_page_5_Figure_2.jpeg)

![](_page_5_Figure_3.jpeg)

![](_page_5_Figure_4.jpeg)

![](_page_5_Figure_5.jpeg)

![](_page_6_Figure_0.jpeg)

![](_page_6_Figure_1.jpeg)

![](_page_6_Figure_2.jpeg)

![](_page_6_Figure_3.jpeg)

![](_page_6_Figure_4.jpeg)

![](_page_6_Figure_5.jpeg)

![](_page_7_Figure_0.jpeg)

![](_page_7_Figure_1.jpeg)

![](_page_7_Figure_2.jpeg)

![](_page_7_Figure_3.jpeg)

![](_page_7_Figure_4.jpeg)

![](_page_7_Figure_5.jpeg)

![](_page_8_Figure_0.jpeg)

![](_page_8_Picture_1.jpeg)

![](_page_8_Figure_2.jpeg)

![](_page_8_Figure_3.jpeg)

![](_page_8_Figure_4.jpeg)

![](_page_8_Figure_5.jpeg)

![](_page_9_Figure_0.jpeg)

![](_page_9_Figure_1.jpeg)

![](_page_9_Figure_2.jpeg)

![](_page_9_Figure_3.jpeg)

![](_page_9_Figure_4.jpeg)

### How to Generate Random Colors

We need some new technology to organize the selection random colors.

We need lists whose entries are lists.

#### Lists with Entries that Are Lists

An Example:

**cyan = [0.0,1.0,1.0] magenta = [1.0,0.0,1.0] yellow = [1.0,1.0,0.0] colorList = [cyan,magenta,yellow]**

![](_page_10_Figure_3.jpeg)

![](_page_10_Figure_4.jpeg)

![](_page_10_Figure_5.jpeg)

![](_page_10_Figure_6.jpeg)

![](_page_10_Figure_7.jpeg)

## Overall Conclusions

Recursion is sometimes the simplest way to organize a computation.

It would be next to impossible to do the triangle tiling problem any other way.

On the other hand, factorial computation is easier via for-loop iteration.

# Overall Conclusions

Infinite recursion (like infinite loops) can happen so careful reasoning is required.

Will we reach the "base case"?

Graphics examples: We will reach Level==0 Factorial: We will reach n==1